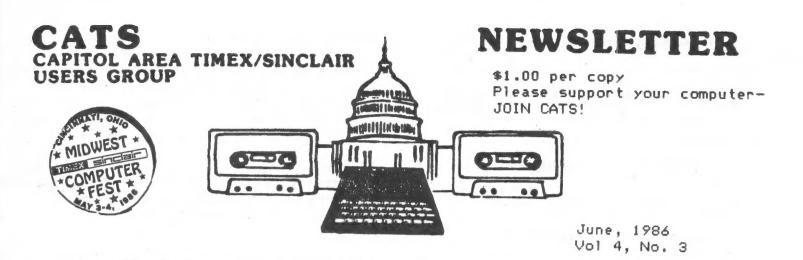

### \* \* CONTENTS \* \*

News From Atlanta.....2 News from Cincinatti....3 TV Testing.....4 Autodial/Autoanswer....5 Local BBS Numbers.....5 Halleys Comet Redux.....7 Planets program......7 Computer Milestones.....8 More on Amstrad.....10

### CATS Salutes Science Fairs

For its regular meeting;

Saturday, June 14, 1986

2 p.m. New Carrollton Library

The following area science fair students have been invited to display their accomplishments to the CATS membership in recognition of their exemplary use of personal computing as an integral part of their respective projects---

> JOSHUA ENGEL Eleanor Roosevent high school Greenbelt, Maryland "Easier Pi"

DAVID KULP W.T. Woodson high school Fairfax, Virginia "Computerized Acoustical Testing"

GEORGE L. WOOLEY, Jr. Kenmoor middle school Landover, Maryland "A Trapticovic Network"

A business meeting will follow the students.

This salute was one of the outstanding CATS events of last year. Don't miss the 1986 version!

GEORG THOMAS Eleanor Roosevelt high school Greenbelt, Maryland "Voice Analysis & Speech Recognition" From the Editor

"May you live in interesting times." Episode 3:Portugal is coming through!

Almost at press time, I have recieved a call from Timex Portugal. In addition to the TC2068 chips, they apparently also have a stock of the chips we use, NCR# F808979, and will be willing to trade the PAL chips that were sent for the correct ones. How nice to find that kind of flexibility and concern! I wish them luck in acquiring production rights to the QL. This time, I'll do it right; testing a sample, and then arranging for an economical shipment and Customs entry, if possible.

### Last Heeting....

We enjoyed a four person joint description of the Midwest Computerfest, complete with slides on the 10 ft. screen of the New Carollton Library, blown up from disk camera negatives. Hank Dickson's report on the show follows on page 3. In addition, we had informal demo's of ICE for the QL, and AERCO's RPM (CPM compatible) operating system.

### And Next:

In addition to the science fair presentations mentioned in the adjoining column, Tom says he'll bring a demo of MANDERER, a 3D (really!) adventure/arcade/etc. game for the QL. Bring your red/blue 3D specs!

### New Officers: The election.

Well, comrades, the nominating committee (chosen at the May meeting) has selected the slate of volunteers for next years officers, and you will please to vote for them at the June meeting (this is a democracy, right?).

Mark fin

### Nominating Committee Report

The nominating committee conferred, per the instructions of the membership at the May meeting, and produced the following slate of candidates, all of whom have agreed to serve in the capacities indicated:

| President                         | TOM BENT           |
|-----------------------------------|--------------------|
| Vice President<br>(Gen'l Purpose) | CHARLES H. DICKSON |
| Vice President<br>(Hospitality)   | HARRY HARRISON     |
| Corresponding<br>Secretary        | MIKE COHEN         |
| Treasurer                         | RUTH FEGLEY        |
| Newsletter<br>Editor              | MARK FISHER        |
| Asst. Editor<br>(Honorary)        | SARAH FISHER       |

The election will take place at the Saturday, June 14 meeting. New officers for the coming year will be installed at the July meeting.

Submitted by:

Ruth Fegley Sarah Fisher C.H. Dickson

### Contributors

Tony Brooks Wes Brzozowski, <u>Sincus</u> Hank Dickson <u>Economist</u> Mark Fisher Robert L. Howard, <u>QZX</u> Bob Lussier, <u>Computer Astronomy Network</u> The Program Store Roald Schrack George White

### Product Notes

Curry Computer, PO Box 5607 Glendale AZ 85312-5607, sent a flyer announcing a line of French QL programs of extremely high quality. First is an actual 3D game - Wanderer - that I've heard is absolutely stunning, and which will be demo'ed at the June meeting - bring your 3D red/blue glasses!

Bob Warner sent a squib reminding us of Integrated Data Systems. 30 Brookmont Rd., Toronto Ont. N4L 3N1 Canada. They are offering T/S 1500's 2 \$50.00 Canadian. They also have other Sinclair stuff. Write or call Ian Singer (416) 699-6380.

### News From our Atlanta Correspondent Tony Brooks

I am at last settled enough after my move to Atlanta from MD to get around to renewing my membership to CATS. How do you think Sinclair's sell to Amstrad will affect the future of Sinclair Users Groups? I feel this may be the beginning of the end. The QL is now dead and the arrival of the 128K Spectrum will I'm sure mean the phasing out of 48K software and hardware which can be used on the 2068. I've been casting an eye over some of the IBM clones which continue to drop in price - perhaps even cheaper than a QL with 512K memory and a disk drive.

I've recently purchased Multiface One, a device for transferring tape software to microdrive, wafadrive, or disk. It can also be used to break into a program at any point for modification or for making screen copies. I find it much better than Interface III which I had been using before. Interface III required too much tape manipulation and was too prone to errors. Multiface One requiresjust a couple of button pushes for transfer of tape software to mass storage devices.

> Best wishes, Tony Brooks.

Ed. Reply: I beg to differ, re: death of Sinclair and QL. My sources indicate that Amstrad did not buy rights to the QL, and that those rights are still up for grabs. Further, the availability of cheap "IBM"s doesn't change the reasons for owning a Sinclair product - see Brzozowski's article in this issue (he owns an IBM clone as well). Thanks for the short review of Multiface One, and the renewal. Stay cool!

Deadline Dates

| Newslett | er | Meeting  |
|----------|----|----------|
|          |    | June 14  |
| June 21  |    | July 12  |
| July 19  |    | August 9 |

### OFFICIALDOM

President Vice President Vice President Secretary-Treas. Editor Production John Conger Jules Gesang Tom Bent Sarah Fisher Mark Fisher Sarah Fisher

### Cincinnati MIDWEST COMPUTERFEST a Sinclair Smash!!!

Tiny Sharonville, OH, a suburb clinging to the northern fringe of bustling Cincinnati, was---for the first weekend in May---the site of an incredible national gathering of Sinclair home computing enthusiasts. It was the first to be staged since Boston's legendary ZX/TS Celebration in late October, 1983.

For this two-day MIDWEST COMPUTERFEST, attendance (including family groups, dealers, and the press) approached five hundred. Representatives were there from both the east and west coasts. though the majority of attendees came from the Heartland close to Cincinnati: Illinois, Michigan, Ohio, Indiana, and Kentucky.

The event was well advertised in the midwest and in the national user publications. But the 13-person organizing staff that labored a whole year to produce the COMPUTERFEST was completely overwhelmed by the reponse, especially the number of people who just came in off the street.

What occurred at the Sharonville Ramada Inn is difficult to faithfully describe. Try, however, to imagine a nonstop CATS meeting, 32 hours in duration, complete with well-informed speakers, timely topics, peripatetic participants, and a big 5,000 sq.ft. ballroom filled with highly-qualified dealers in all things Sinclair.

Almost everything was available in the ballroom to satisfy even the most fanatic Sinclair freak. The GL and its peripherals were being displayed by numerous vendors, and it was possible to walk around the room and search out the absolutely lowest price. The Sinclair QL color monitor was a most impressive item, indeed---eight of the most vivid, solid "comic book" colors you will ever see on any screen anywhere.

To the surprise of many of the vendors, however, it was software, hardware, and publications for the T/S 1000 that were the hottest items. In fact, Bill Russell of Russell Electronics, Centre Hall, PA, sold all his T/S 1000 products by noon the first day. there a message, somewhere, in any of this?) And trading and talking were so vigorous on Saturday that the ballroom had to be kept open an additional hour because nobody really wanted to leave.

Panels and individual presentations covered a wide topical spectrum and were held continuously in a separate meeting room during the whole COMPUTERFEST. All were well attended.

Representing CATS were, besides myself, Ruth Fegley, Mr. and Mrs. Lloyd Lewis. and Tom Bent, who was also there as part of the SYNCWARE NEWS conglomerate. A writer from the Wall Street JOURNAL interviewed Ruth Fegley at great length. about the fatal fascination she has for Sinclair products generally.

A Sinclair user from Detroit and I got to comparing characteristics of Corvair-owners and Sinclair-owners (he has five Corvairs, I have one). Such folks are, we found, remarkably similar in makeup---tough, stubborn but goodnatured, keen on value, and extremely resourceful. They also have difficulty letting a good thing go.

EININATI, OHIO \* \* \* MIDWEST \* TIMEX Sinclair \*COMPUTER \* FEST \* 41 3.4 \$ 1980

The Ramada Inn was overall a most comfortable place---the staff was actually pleasant! Just a couple of blocks away was a restaurant row that made the fast food strip in College Park seem anemic by comparison.

I have always thought that if you go into an affair like this in a good frame of mind, good things will happen to you. The COMPUTERFEST really provided valid proof for this postulate.

E.g., at DCA, the airline let me get on a plane that had already been buttoned up! Also, after I checked out of the Sharonville Ramada, my housekeeper had me paged by radio and ran down eight floors to hand me the souvenir T-shirts I had left behind!

Two young people were seen promoting Sinclair software they had developed themselves. B.F. Kimbrough of Akron, OH showed a clever little in-memory operating system for the T/S 1000 family that takes the drudgery out of the more common user operations. Jon Roketenetz, a 15-year-old member of the Cincinnati user group, was marketing his DRAW II color graphics program for the 2068. His company is called PEECH II Productions. Their presence and the ingenuity they displayed were indeed encouraging.

All the national Sinclair-oriented publishers were on hand: SYNCWARE NEWS, TIME DESIGNS, SUM, CTM, & TS Horizons. It was a pleasure to meet and talk to these people from diverse parts of the country whose persistence and creativity have to a large degree been responsible for keeping the Sinclair spirit alive.

Looking back, it was hard to detect a negative note during any part of the whole affair. Everyone was as excited as children on Christmas morning. It was as if the continuous unfolding of an endless computing panorama was still just beginning, and everyone was simply grateful just to be there and to be a part of it.

One of the buttons people wore there said:

. SURVIVOR Timex / Sinclair Low-Cost Computing\*

/It'was relevant to all the people at the COMPUTERFEST. It is relevant to all the people in CATS. What we do here, in both the short and long term. will indeed determine if there will be any survivors for the future, as well.

C.A.T.S. з.

0100

TIMEX SINCLEIF

COST COMPUTING

 $\star$ 

+

64 \* C

\*

\*

\*

Robert L. Howard 750 North Yaleton Ave. West Covina, CA 91790

CATS PO Box 725 Bladensburg, MD 20710

Dear Mark:

I an enclosing a program that is neat for selecting or testing a TV or monitor with the 2068.

It was adapted from a Spectrum program so in theory tests 1-6 work also on a Spectrum ROM; however, test 7 for resolution makes use of the routine published in CATS for May '86 by H. Weppler to get the 64 column mode to display a screenful of "m"s as a resolution test. This means that it would probably hang up on a Spectrum unless lines 0-19 and all user calls were deleted.

This program was first submitted to QZX. The Ham Radio Journal but I am sending a copy to CATS to show how I used Ceppler's routine to get 64 columns.

Ed: If this is reprinted, please give credit to QZX as well.

1 CLEAR 63199 2 FOR I=63200 TO 63245 3 READ A 4 POKE I.A 5 NEXT 1 6 DATA 62,128,24,1,175,245,62,128,211,255,62,1,211,244,241,20 5,142,14,50,194,92,175,211,244,167,33,0,64,17,0,96,1,0,27,48,1,2 35,58,194,92,254,0,200,237,176,201 7 CLS : FOR N=0 TO 703: PRINT "m" ;: NEXT n 8 RANDOMIZE USR 63200 9 RANDOMIZE USR 63244 **10 CLS** 20 REM FOR SINCLAIR SPECTRUM 30 REM BY NICK FOOT GAMCO 40 PAPER 0: BORDER 0: INK 7: CLS 50 PRINT "1) RED RASTER\* 60 PRINT \*2) GREEN RASTER\* 70 PRINT \*3) BLUE RASTER\* 75 PRINT \*4) WHITE RASTER\* 80 PRINT "5) CROSS HATCH" 90 PRINT \*6) COLOUR BARS\* 95 PRINT \*7) RESOLUTION\* 97 PRINT \* & 64 COLUMN RESOLUTION\* **100 PRINT 110 PRINT** 120 PRINT "INPUT NUMBER OF TEST ROUTINE" 122 PRINT ''\*Adapted from TV Test program by\*'\*Nick Foot 68MC9 in Dec '82"'"Supplement to Practical Wireless"'"TS2068 Version b y WA6DLI"'"Hi Res from H.Weppler CATS 5/86"''"HIT ANY KEY TO RET URN TO MENU" 130 IF INKEY =\*\* THEN GO TO 130 135 REM ED NOTE; A calculated GO TO here would save seven lines of code, but the subroutines would have to be evenly spaced. 140 IF INKEY\$="1" THEN GO TO 200 150 IF INKEY\$="2" THEN GO TO 250 155 IF INKEY = "3" THEN GO TO 300 160 IF INKEY = 4" THEN GO TO 330

170 IF INKEYS="5" THEN 60 TO 350 185 IF INKEYS="6" THEN GO TO 500 188 IF INKEYS="7" THEN GO TO 600 190 GO TO 130 200 REN RED RASTER 210 BORDER 2: PAPER 2: CLS : PAPER 0: GO TO 40 250 REM GREEN RASTER 260 BORDER 4: PAPER 4: CLS : PAPER 0: 60 TO 40 300 REN BLUE RASTER 310 BORDER 1: PAPER 1: CLS : PAPER 0: GO TO 40 330 REM WHITE RASTER 340 BORDER 7: PAPER 7: CLS : PAPER 0: GO TO 40 350 REM CROSS HATCH 355 CLS 360 FOR N=8 TO 176 STEP 20 370 PLOT 8.N 380 DRAW 240.0 390 NEXT N 400 FOR N=8 TO 255 STEP 20 410 PLOT N.8 420 DRAW 0,160 430 NEXT N 440 CIRCLE 256/2.176/2.75 450 PAUSE 0: GO TO 40 505 CLS 520 FOR I=0 TO 21 530 FOR N=1 TO 7 540 PRINT INK N; "????"; 550 NEXT N 555 PRINT 560 NEXT 1 570 PAUSE 0: GO TO 40 **600 REM RESOLUTION TEST** 605 CLS 610 FOR N=0 TO 703 620 PRINT "m": 630 NEXT n 635 PAUSE 200: INK 0: PAPER 7: BORDER 7: CLS 636 FOR n=0 TO 703 637 PRINT "n": 638 NEXT n 640 PAUSE 200: GO TO 700 700 OUT 255,6: PAUSE 0: OUT 255,128 702 RANDOMIZE USR 63204: GO TO 705 705 PAUSE 200: CLS : RUN 1000 REM This program by Bob Howard, WA6DLI is useful if you wis h to evaluate a monitor or TV for use with your 2068 1010 REM Because it has a routine to print "m" on the screen in both 32 and 64 column modes you can see how good (or bad) your T V or monitor will be.

### **CRYPTOGRAM Solution:**

MANY COMPUTER TUTORS PREFER LITTLE KIDS OR OLDER FOLKS A TEN YEAR OLD OFTEN TEACHES THE TEACHER

```
June
```

### Autodial for the 1000! By Mark Fisher

The following program is an adaption of a 2068 program by Randy and Lucy Gordon of the Cincinnati TSUG. The machine code routines in line 10 allow for the absence of IN and OUT commands in T/S 1000 BASIC.

The odd phrasing of lines such as 110 RAND 31+USR OUT119 allows us to pass the value 31 to the machine code; for the 2068, it would simply be 110 OUT 119,31.

The program will work for the 2068 by making the above change to all similar lines, deleting the MC loader (lines 4000 on), and changing the PAUSEs to reflect the different timing of the 2068. You'll have to experiment, comparing the timing with a standard dial phone.

| NF                                                                                                    |  |
|----------------------------------------------------------------------------------------------------|--|
| 10 REM LN LN +PEEK ?LN 1+TAN <<br>=? ?TAN LN LN +PEEK ?LN 1+TAN <<br>=? ?TAN                                                                                                    |  |
| 90 REM <b>AUTODIAL</b><br>100 INPUT A\$<br>110 RAND 31+USR OUT119<br>120 FOR I=1 TO LEN A\$<br>130 LET A=VAL A\$(I)<br>140 TE 0-0 THEN LET 2-10                                                                    |  |
| 170 NEXT I<br>180 GOTO 300<br>200 FOR D=1 TO A<br>210 FOR E=3 TO 4<br>220 RAND E+USR OUT119<br>230 PAUSE 1.3<br>240 NEXT E<br>250 RAND 1+USB OUT119                                                                |  |
| 260 RAND 2+USR OUT119<br>270 NEXT D<br>280 RETURN<br>300 PRINT "PICK UP PHONE"<br>310 PRUSE 200<br>320 RAND 0+USR OUT119<br>500 REM <b>DUT09NSEE</b><br>510 RAND 34+USR OUT119                                     |  |
| 520 RAND 0+USR OUT119<br>530 LET A=USR IN119<br>540 IF A=5 THEN GOTO 530<br>550 PAUSE 400<br>560 LET A=USR IN119<br>570 IF A=5 THEN GOTO 530<br>580 PAUSE 400<br>590 LET A=USR IN119                               |  |
| 600 IF A=5 THEN GOTO 530<br>610 RAND 2+USR OUT119<br>620 RAND 34+USR OUT119<br>630 SLOU<br>640 SCROLL<br>645 SCROLL<br>650 PRINT AT 19,0;"<br>PHONE CALL                                                           |  |
| ";<br>660 IF INKEY\$="" THEN GOTO 640<br>1000 STOP<br>4000 LET X=16514<br>4010 LET A\$="2052050212111192050<br>29021201219119006000079201"<br>4020 LET A\$=A\$+"2052050212111152<br>05029021201219115006000079201" |  |
| 4030 FOR I=1 TO LEN A\$-2 STEP 3<br>4040 POKE X,VAL A\$(I TO I+2)<br>4050 PRINT X,PEEK X<br>4050 LET X=X+1<br>4070 NEXT I                                                                                          |  |

The Program Store BBS List

LOCAL LISTING

for Maryland, DC, and Virginia

UPDATED : 12/29/85

#### 

SYMBOLS

BAUD RATES>> A = 300 baud B = 300/1200 baud C = 300/1200/2400 baud

STATUS>> + = Verified as of 12/29/85 \* No Answer so far - Temporary down

AC Number BS Remarks

| 202 | 332-958S | A |   | RBBS-PC                                       |
|-----|----------|---|---|-----------------------------------------------|
| 202 | 376-7732 | B | ÷ | Unicorn FIDO                                  |
| 202 | 537-7475 | A | + | Fannie Mae                                    |
| 202 | 540-0089 | B | ÷ | Great Dane                                    |
| 202 | 540-7230 | B | + | Programmer's Toolbox, The                     |
| 202 | 540-8379 | B | + | Funhouse                                      |
| 202 | 547-2008 | C | ÷ | Computer Connections                          |
| 202 | 634-3147 | B |   | TCOMM ACRS Nuclear Issues                     |
| 202 | 648-9322 | A | ŧ | Magus Software Sorcery                        |
| 202 | 686-5230 |   | ¥ | Dynaboard 64                                  |
| 202 | 686-7429 | A | ÷ | Dragon #1                                     |
| 202 | 745-2973 |   | ¥ | FSL Connodore                                 |
| 202 | 863-1483 | A | + | The DC Program Store                          |
|     | 251-0599 | - | + |                                               |
|     | 258-5822 |   |   | TCOMM PC AT & IBM PC Network                  |
|     | 258-8392 |   | ŧ | Nameless                                      |
|     | 267-4930 |   |   | RBBS-PC Capital PC XT-SIG                     |
|     | 292-0559 |   | + | HOSTCOMM                                      |
|     | 292-0817 | A |   | Traveller's Inn (10Pm - 7Am)                  |
|     | 292-7955 | - | ÷ | Capitol Osborne RCP/M                         |
|     | 299-3228 |   |   | Pacesetter I                                  |
|     | 299-6202 |   | ¥ | trany westices                                |
|     | 330-2784 | _ |   | RBBS-PC PCjr with PCjr files                  |
|     | 340-1376 | - |   | RBBS-PC Commercial BBS                        |
|     | 340-2486 |   | + |                                               |
|     | 344-9156 |   | + | COUNT AND CAPT LIMELL ALPATINE SHORE SUBFLIES |
|     | 345-8079 |   | ¥ | AUTAINE C HT                                  |
|     | 350-1299 |   | + |                                               |
|     | 365-0991 |   | + |                                               |
|     | 424-5817 |   |   | HOSTCOMM Capital PC Monitor                   |
|     | 428-3145 |   |   |                                               |
|     |          | C |   | TCOMM H9 - Larry Jordan                       |
| 301 | 444-9708 | A | + | The Outpost                                   |
|     |          |   |   |                                               |

C.A.T.S.

| 301 460-0498                                                                                                    | A +                                                                                   | Centaur Isle                                                                                                    |                                                                                             |
|----------------------------------------------------------------------------------------------------|---------------------------------------------------------------------------------------|----------------------------------------------------------------------------------------------------|---------------------------------------------------------------------------------------------|
| 301 465-3176                                                                                                    |                                                                                       |                                                                                                    |                                                                                             |
| 301 468-1439                                                                                                    | B                                                                                     | RBBS-PC CPL/1 project                                                                                                    |                                                                                             |
| 301 469-9440                                                                                                    |                                                                                       |                                                                                                    |                                                                                             |
| 301 486-1074                                                                                                    | C +                                                                                   | EPSON                                                                                                    |                                                                                             |
| 301 495-2932                                                                                                    | B +                                                                                   | Generation 5                                                                                                    |                                                                                             |
| 301 498-7283                                                                                                    | C +                                                                                   |                                                                                                    |                                                                                             |
|                                                                                                    |                                                                                       | W.J. BBS, The                                                                                                    |                                                                                             |
| 301 530-9106                                                                                                    |                                                                                       |                                                                                                    |                                                                                             |
| 301 540-7230                                                                                                    |                                                                                       | 6pm - 8am M-F                                                                                                    |                                                                                             |
|                                                                                                    |                                                                                       | RBBS-PC Telios & comm info                                                                                                    |                                                                                             |
|                                                                                                    |                                                                                       | F.O.R.E.M. ACA                                                                                                    |                                                                                             |
|                                                                                                    |                                                                                       | Atari Flagship                                                                                                    | 1                                                                                           |
|                                                                                                    |                                                                                       | Hacker's Guild                                                                                                    |                                                                                             |
| 301 585-8249                                                                                                    |                                                                                       |                                                                                                    | -                                                                                           |
|                                                                                                    |                                                                                       | Computer Age                                                                                                    | 1                                                                                           |
|                                                                                                    |                                                                                       |                                                                                                    | 7                                                                                           |
| 301 373-7033                                                                                                    | D T                                                                                   | H.E.X. (Handicapped Educational Exchange)                                                                                                    | 7                                                                                           |
|                                                                                                    |                                                                                       | RBBS-PC Capital PC Stat SIG<br>Tower of Darkness                                                                                                    | 7                                                                                           |
|                                                                                                    |                                                                                       |                                                                                                    | 7                                                                                           |
| 301 661-2175                                                                                                    | -                                                                                     |                                                                                                    | 7                                                                                           |
| 301 663-5740                                                                                                    |                                                                                       |                                                                                                    | 777777                                                                                      |
| 301 762-8486                                                                                                    |                                                                                       | RBBS-PC Ringback eve & weekend                                                                                                    | 7                                                                                           |
| 301 776-2300                                                                                                    |                                                                                       |                                                                                                    | 7                                                                                           |
|                                                                                                    |                                                                                       | Real Life (TBBS)                                                                                                    | 7                                                                                           |
|                                                                                                    |                                                                                       | TCOMM Columbia PC                                                                                                    | 7                                                                                           |
| 301 794-5970                                                                                                    |                                                                                       |                                                                                                    | 7                                                                                           |
|                                                                                                    |                                                                                       | TCOMM 31 Mbytes of files                                                                                                    | 7                                                                                           |
| 201 042.0050                                                                                                    | A 1                                                                                   | Camelot                                                                                                    |                                                                                             |
| 301 843-0858                                                                                                    |                                                                                       |                                                                                                    |                                                                                             |
| -301 867-0801                                                                                                    | 8                                                                                     | P100                                                                                                    | 7                                                                                           |
| -301 869-0801<br>-301 871-7978                                                                                                    | 8                                                                                     | FIDO                                                                                                    |                                                                                             |
|                                                                                                    | 8<br>8+<br>8                                                                          | FIDO                                                                                                    | 7                                                                                           |
|                                                                                                    | 8<br>8+<br>8<br>8+                                                                    | FIDO<br>Washington Apple Pi-<br>FIDO The Pacesetter II<br>3 Winks                                                                                                    | 777                                                                                         |
|                                                                                                    | 8<br>8<br>8<br>8<br>4<br>4                                                            | FIDO<br>Washington Apple Pi-<br>FIDO The Pacesetter II<br>3 Winks<br>Time Warp                                                                                                    | 7<br>7<br>7                                                                                 |
| - 301 869 0801<br>- 301 871 7978<br>- 301 921 0111<br>301 926-8187<br>301 933-0313<br>301 933-0734                                                                                                    | 8<br>8<br>8<br>8<br>4<br>4<br>4                                                       | FIDO<br>Washington Apple Pi-<br>FIDO The Pacesetter II<br>3 Winks<br>Time Warp<br>Wheaton Plaza Info BBS                                                                                                    | 7<br>7<br>7<br>7                                                                            |
| - 301 869 0881<br>- 301 871 - 7978<br>- 301 921 0111<br>301 926 - 8187<br>301 933 - 0313<br>301 933 - 0734<br>301 933 - 2489                                                                                                    | 8<br>8<br>8<br>4<br>4<br>4<br>8<br>8                                                  | FIDO<br>Washington Apple Pi-<br>FIDO The Pacesetter II<br>3 Winks<br>Time Warp<br>Wheaton Plaza Info BBS<br>Holy Grail                                                                                                    | 7<br>7<br>7<br>7<br>7<br>7                                                                  |
| 301         869         0801           -301         971         7978           -301         921         0111           301         926         8187           301         933         0313           301         933         0734           301         933         2489           301         946         2565                                                                                                    | 8<br>8+<br>8+<br>A+<br>A+<br>8+<br>8+                                                 | FIDO<br>Washington Apple Pi-<br>FIDO The Pacesetter II<br>3 Winks<br>Time Warp<br>Wheaton Plaza Info BBS<br>Holy Grail<br>Phoenix                                                                                                    | 7<br>7<br>7<br>7<br>7<br>7<br>7                                                             |
| 301         869         0801           -301         971         7978           -301         921         0111           301         926         8187           301         933         0313           301         933         0313           301         933         2489           301         946         2565           301         946         6790                                                                                                    | 8<br>8<br>8<br>4<br>4<br>4<br>8<br>8<br>8<br>8<br>8                                   | FIDO<br>Washington Apple Pi-<br>FIDO The Pacesetter II<br>3 Winks<br>Time Warp<br>Wheaton Plaza Info BBS<br>Holy Grail<br>Phoenix<br>RBBS-PC                                                                                                    | 7<br>7<br>7<br>7<br>7<br>7<br>7<br>7<br>7                                                   |
| -301 069 0801<br>-301 071-7978<br>-301-921 0111<br>301 926-8187<br>301 933-0313<br>301 933-0313<br>301 933-2489<br>301 946-2565<br>301 946-6790<br>301 948-0981                                                                                                    | B +<br>B +<br>A +<br>A +<br>B +<br>B +<br>B +<br>B +<br>B +                           | FIDO<br>Washington Apple Pi-<br>FIDO The Pacesetter II<br>3 Winks<br>Time Warp<br>Wheaton Plaza Info BBS<br>Holy Grail<br>Phoenix<br>RBBS-PC<br>Best L'il BBS                                                                                                    | 7<br>7<br>7<br>7<br>7<br>7<br>7<br>7<br>7<br>7                                              |
| 301         069         0801           -301         971-7978           -301         921         0111           301         926-8187           301         933-0313           301         933-0734           301         933-2489           301         946-2565           301         946-0981           301         948-0981           301         948-2048                                                                                                    | B +<br>B +<br>A +<br>A +<br>B +<br>B +<br>B +<br>B +<br>B +<br>B +<br>B               | FIDO<br>Washington Apple Pi-<br>FIDO The Pacesetter II<br>3 Winks<br>Time Warp<br>Wheaton Plaza Info BBS<br>Holy Grail<br>Phoenix<br>RBBS-PC<br>Best L'il BBS<br>RBBS-PC National Bureau of Std                                                                                                    | 777777777777777777777777777777777777777                                                     |
| -301 069 0801<br>-301 071-7978<br>-301-921 0111<br>301 926-8187<br>301 933-0313<br>301 933-0313<br>301 933-2489<br>301 946-2565<br>301 946-6790<br>301 948-0981                                                                                                    | B +<br>B +<br>A +<br>A +<br>B +<br>B +<br>B +<br>B +<br>B +<br>B +<br>B               | F100         Washington Apple Pi-         F100         F100         The Pacesetter II         3 Winks         Time Warp         Wheaton Plaza Info BBS         Holy Grail         Phoenix         RBBS-PC         Best L'il BBS         RBBS-PC National Bureau of Std         RBBS-PC National Bureau of Std                                                                                                    | 7<br>7<br>7<br>7<br>7<br>7<br>7<br>7<br>7<br>7<br>7<br>7                                    |
| 301         669         0801           -301         971         7978           -301         921         0111           301         926         8187           301         933         0313           301         933         0734           301         933         2489           301         946         2565           301         946         6790           301         948         0981           301         948         2048           301         948         2078           301         948         2078           301         948         2078           301         948         2078           301         948         2078           301         948         2078           301         948         2078           301         948         2078           301         948         2078           301         948         2078           301         948         2078           301         948         2074                                                                                                    | B<br>B<br>B<br>A<br>A<br>A<br>A<br>A<br>A<br>B<br>B<br>B<br>B<br>B<br>B<br>B          | FID0         Washington Apple Pi-         FID0 The Pacesetter II         3 Winks         Time Warp         Wheaton Plaza Info BBS         Holy Grail         Phoenix         RBBS-PC         Best L'il BBS         RBBS-PC National Bureau of Std         RBBS-PC National Bureau of Std         RBBS-PC National Bureau of Std                                                                                                    | 7<br>7<br>7<br>7<br>7<br>7<br>7<br>7<br>7<br>7<br>7<br>7                                    |
| 301         669         0801           -301         971         7978           -301         921         0111           301         926         8187           301         933         0313           301         933         0734           301         933         2489           301         946         2565           301         946         6790           301         948         0981           301         948         2048           301         948         2078           301         948         2078           301         948         2078           301         948         2078           301         948         2078           301         948         2078           301         948         2078           301         948         2078           301         948         2078           301         948         2078           301         948         2078           301         948         2074                                                                                                    | B<br>B<br>B<br>A<br>A<br>A<br>A<br>A<br>A<br>B<br>B<br>B<br>B<br>B<br>B<br>B          | F100         Washington Apple Pi-         F100         F100         The Pacesetter II         3 Winks         Time Warp         Wheaton Plaza Info BBS         Holy Grail         Phoenix         RBBS-PC         Best L'il BBS         RBBS-PC National Bureau of Std         RBBS-PC National Bureau of Std                                                                                                    | 7<br>7<br>7<br>7<br>7<br>7<br>7<br>7<br>7<br>7<br>7<br>7<br>7<br>7<br>7                     |
| 301         869         9881           -301         971         7978           -301         921         0111           301         926         8187           301         933         0313           301         933         -2489           301         933         2489           301         946         2565           301         946         6790           301         948         0981           301         948         2048           301         948         5718           301         948         4574           301         949         9848                                                                                                    | B +<br>B +<br>A +<br>B +<br>B +<br>B +<br>B +<br>B +<br>B +<br>B +<br>B +<br>B +<br>B | FID0         Washington Apple Pi-         FID0 The Pacesetter II         3 Winks         Time Warp         Wheaton Plaza Info BBS         Holy Grail         Phoenix         RBBS-PC         Best L'il BBS         RBBS-PC National Bureau of Std         RBBS-PC National Bureau of Std         RBBS-PC National Bureau of Std                                                                                                    | 7<br>7<br>7<br>7<br>7<br>7<br>7<br>7<br>7<br>7<br>7<br>7<br>7<br>7<br>7<br>7<br>7<br>7<br>7 |
| 301         869         9881           -301         971         7978           -301         921         0111           301         926         8187           301         933         0313           301         933         -2489           301         933         2489           301         946         2565           301         946         6790           301         948         0981           301         948         2048           301         948         5718           301         948         4574           301         949         9848                                                                                                    | B +<br>B +<br>A +<br>B +<br>B +<br>B +<br>B +<br>B +<br>B +<br>B +<br>B +<br>B +<br>B | FID0         Washington Apple Pi-         FID0 The Pacesetter II         3 Winks         Time Warp         Wheaton Plaza Info BBS         Holy Grail         Phoenix         RBBS-PC         Best L'il BBS         RBBS-PC National Bureau of Std         RBBS-PC PC-DOS, CP/M and Apple         CPC Software Exchange                                                                                                    | 7<br>7<br>7<br>7<br>7<br>7<br>7<br>7<br>7<br>7<br>7<br>7<br>7<br>7<br>7<br>7<br>7<br>7<br>7 |
| 301         069         0801           -301         971-7978           -301         921-0111           301         926-8187           301         933-0313           301         933-0313           301         933-0343           301         933-2489           301         946-2565           301         946-6790           301         948-0981           301         948-5718           301         948-6574           301         948-6574           301         949-8848           301         951-3478                                                                                                    | B +<br>B +<br>A +<br>B +<br>B +<br>B +<br>B +<br>B B<br>B +<br>B +<br>B               | FIDO         Washington Apple Pi-         FIDO The Pacesetter II         3 Winks         Time Warp         Wheaton Plaza Info BBS         Holy Grail         Phoenix         RBBS-PC         Best L'il BBS         RBBS-PC National Bureau of Std         RBBS-PC National Bureau of Std         RBBS-PC PC-DOS, CP/M and Apple         CPC Software Exchange         Buckingham Data Services                                                                                                    | 7<br>7<br>7<br>7<br>7<br>7<br>7<br>7<br>7<br>7<br>7<br>7<br>7<br>7<br>7<br>7<br>7<br>7<br>7 |
| 301         069         0801           301         971-7978           301         924-8187           301         933-0313           301         933-0313           301         933-0734           301         933-2489           301         946-2565           301         946-6790           301         948-0981           301         948-5718           301         948-6574           301         948-6574           301         949-8848           301         951-3478           301         956-3396                                                                                                    | B +<br>B +<br>A +<br>B +<br>B +<br>B +<br>B +<br>B +<br>B +<br>B +<br>B               | FID0         Washington Apple Pi-         FID0 The Pacesetter II         3 Winks         Time Warp         Wheaton Plaza Info BBS         Holy Grail         Phoenix         RBBS-PC         Best L'il BBS         RBBS-PC National Bureau of Std         RBBS-PC National Bureau of Std         RBBS-PC PC-DOS, CP/M and Apple         CPC Software Exchange         Buckingham Data Services         RBBS-PC                                                                                                    | 7<br>7<br>7<br>7<br>7<br>7<br>7<br>7<br>7<br>7<br>7<br>7<br>7<br>7<br>7<br>7<br>7<br>7<br>7 |
| -301         069         0801           -301         971-7978           -301         921         0111           301         926-8187           301         933-0313           301         933-0734           301         933-2489           301         933-2489           301         946-2565           301         946-2790           301         948-0981           301         948-5718           301         948-6574           301         949-8848           301         949-3376           301         956-3396           301         956-3296                                                                                                    | B +<br>B +<br>A +<br>B +<br>B +<br>B +<br>B +<br>B +<br>B +<br>B +<br>B               | FID0         Washington Apple Pi-         FID0 The Pacesetter II         3 Winks         Time Warp         Wheaton Plaza Info BBS         Holy Grail         Phoenix         RBBS-PC         Best L'il BBS         RBBS-PC National Bureau of Std         RBBS-PC National Bureau of Std         RBBS-PC PC-DOS, CP/M and Apple         CPC Software Exchange         Buckingham Data Services         RBBS-PC                                                                                                    | 7<br>7<br>7<br>7<br>7<br>7<br>7<br>7<br>7<br>7<br>7<br>7<br>7<br>7<br>7<br>7<br>7<br>7<br>7 |
| 301         069         0801           -301         971-7978           -301         921         0111           301         926-8187           301         933-0313           301         933-0313           301         933-0734           301         933-2489           301         946-2565           301         946-2565           301         946-2565           301         948-0981           301         948-2048           301         948-2048           301         948-5718           301         948-4574           301         948-6574           301         949-8848           301         951-3478           301         956-3396           301         963-5249           301         963-5249                                                                                                    | B +<br>B +<br>A +<br>B +<br>B +<br>B +<br>B +<br>B +<br>B +<br>B +<br>B               | FID0         Washington Apple Pi-         FID0 The Pacesetter II         3 Winks         Time Warp         Wheaton Plaza Info BBS         Holy Grail         Phoenix         RBBS-PC         Best L'il BBS         RBBS-PC National Bureau of Std         RBBS-PC National Bureau of Std         RBBS-PC PC-DOS, CP/M and Apple         CPC Software Exchange         Buckingham Data Services         RBBS-PC         SUGI SIG/M                                                                                                    | 7<br>7<br>7<br>7<br>7<br>7<br>7<br>7<br>7<br>7<br>7<br>7<br>7<br>7<br>7<br>7<br>7<br>7<br>7 |
| 301         869         9801           -301         971-7978           -301         971-7978           -301         921-0111           301         933-0313           301         933-0313           301         933-0313           301         933-0313           301         933-0313           301         933-0489           301         933-2489           301         946-2565           301         946-2565           301         948-0981           301         948-0981           301         948-2048           301         948-5718           301         948-6574           301         948-6574           301         949-8848           301         951-3478           301         956-3396           301         963-5249           301         963-5249           301         972-6470           301         983-3213                                                                                                    | B +<br>A +<br>A +<br>B +<br>B +<br>B +<br>B +<br>B +<br>B +<br>B +<br>B               | FID0         Washington Apple Pi-         FID0 The Pacesetter II         3 Winks         Time Warp         Wheaton Plaza Info BBS         Holy Grail         Phoenix         RBBS-PC         Best L'il BBS         RBBS-PC National Bureau of Std         RBBS-PC National Bureau of Std         RBBS-PC PC-DOS, CP/M and Apple         CPC Software Exchange         Buckingham Data Services         RBBS-PC         SUGI SIG/M         Gilligan's Island                                                                          | 7<br>7<br>7<br>7<br>7<br>7<br>7<br>7<br>7<br>7<br>7<br>7<br>7<br>7<br>7<br>7<br>7<br>7<br>7 |
| 301         869         9801           -301         971-7978           -301         971-7978           -301         921-0111           301         933-0313           301         933-0313           301         933-0313           301         933-0313           301         933-0313           301         933-0489           301         933-2489           301         946-2565           301         946-2565           301         948-0981           301         948-0981           301         948-2048           301         948-5718           301         948-6574           301         948-6574           301         949-8848           301         951-3478           301         956-3396           301         963-5249           301         963-5249           301         972-6470           301         983-3213                                                                                                    | B + A + A + B + B + B + B + B + B + B +                                               | FID0         Washington Apple Pi-         FID0 The Pacesetter II         3 Winks         Time Warp         Wheaton Plaza Info BBS         Holy Grail         Phoenix         RBBS-PC         Best L'il BBS         RBBS-PC National Bureau of Std         RBBS-PC National Bureau of Std         RBBS-PC PC-DOS, CP/M and Apple         CPC Software Exchange         Buckingham Data Services         RBBS-PC         SUGI SIG/M         Gilligan's Island         Jaguar Computing                                                 | 7<br>7<br>7<br>7<br>7<br>7<br>7<br>7<br>7<br>7<br>7<br>7<br>7<br>7<br>7<br>7<br>7<br>7<br>7 |
| 301         069         0801           -301         971-7978           -301         921-0111           301         926-8187           301         933-0313           301         933-0313           301         933-0313           301         933-0313           301         933-0313           301         933-0489           301         933-2489           301         946-2565           301         946-6790           301         948-0981           301         948-2048           301         948-5718           301         948-5718           301         948-6574           301         948-6574           301         949-8848           301         956-3396           301         956-3249           301         963-5249           301         963-5249           301         983-3213           301         986-9408                                                                                                    | B + A + A + B + B + B + B + B + B + B +                                               | FIDOWashington Apple Pi-FIDO The Pacesetter II3 WinksTime WarpWheaton Plaza Info BBSHoly GrailPhoenixRBBS-PCBest L'il BBSRBBS-PC National Bureau of StdRBBS-PC National Bureau of StdRBBS-PC National Bureau of StdRBBS-PC National Bureau of StdRBBS-PC National Bureau of StdRBBS-PC National Bureau of StdRBBS-PC PC-DOS, CP/M and AppleCPC Software ExchangeBuckingham Data ServicesRBBS-PCSUGI SIG/MGilligan's IslandJaguar ComputingPlain Vanilla Computing Company                                                            | 7<br>7<br>7<br>7<br>7<br>7<br>7<br>7<br>7<br>7<br>7<br>7<br>7<br>7<br>7<br>7<br>7<br>7<br>7 |
| 301         069         0801           -301         971-7978           -301         971-7978           301         926-8187           301         933-0313           301         933-0313           301         933-0734           301         933-2489           301         933-2489           301         946-2565           301         946-2565           301         946-6790           301         948-0981           301         948-2048           301         948-5718           301         948-6574           301         948-6574           301         948-6574           301         945-5386           301         956-3396           301         956-3249           301         963-5249           301         963-5213           301         983-3213           301         986-9408           301         986-9408                                                                                                    | B + A + B + B + B + B + B + B + B + B +                                               | F100         Washington Apple Pi-<br>F100 The Pacesetter II         3 Winks         Time Warp         Wheaton Plaza Info BBS         Holy Grail         Phoenix         RBBS-PC         Best L'il BBS         RBBS-PC National Bureau of Std         RBBS-PC National Bureau of Std         RBBS-PC PC-DOS, CP/M and Apple         CPC Software Exchange         Buckingham Data Services         RBBS-PC         SUGI SIG/M         Gilligan's Island         Jaguar Computing         Plain Vanilla Computing Company         TBBS | 77<br>77<br>77<br>77<br>77<br>77<br>77<br>77<br>77<br>71<br>71<br>71<br>71<br>7             |
| 301         069         0801           -301         971-7978           -301         971-7978           301         926-8187           301         933-0313           301         933-0734           301         933-2489           301         933-2489           301         946-2565           301         946-2565           301         946-25790           301         948-2048           301         948-5718           301         948-6574           301         948-6574           301         948-6574           301         945-5718           301         948-6574           301         945-5249           301         956-3396           301         963-5249           301         963-5249           301         963-5213           301         986-9408           301         986-9408           301         955-0032           703         237-4322                                                                                                    | B + A + B + B + B + B + B + B + B + B +                                               | F100         Washington Apple Pi-<br>F100 The Pacesetter II         3 Winks         Time Warp         Wheaton Plaza Info BBS         Holy Grail         Phoenix         RBBS-PC         Best L'il BBS         RBBS-PC National Bureau of Std         RBBS-PC National Bureau of Std         RBBS-PC PC-DOS, CP/M and Apple         CPC Software Exchange         Buckingham Data Services         RBBS-PC         SUGI SIG/M         Gilligan's Island         Jaguar Computing         Plain Vanilla Computing Company         TBBS | 7<br>7<br>7<br>7<br>7<br>7<br>7<br>7<br>7<br>7<br>7<br>7<br>7<br>7<br>7<br>7<br>7<br>7<br>7 |
| 301         069         0801           -301         971-7978           -301         921         0111           301         926-8187           301         933-0313           301         933-0313           301         933-0734           301         933-0734           301         933-0734           301         933-0734           301         933-0734           301         933-0734           301         933-0734           301         933-0734           301         933-0734           301         933-0734           301         946-2565           301         946-2565           301         948-0981           301         948-0981           301         948-5718           301         948-6574           301         948-6574           301         949-8848           301         956-3396           301         963-5249           301         963-5249           301         963-9408           301         986-9408           301         986-9408           301 <td>B + A + B + B + B + B + B + B + B + B +</td> <td>PIDOWashington Apple Pi-FIBO The Pacesetter II3 WinksTime WarpWheaton Plaza Info BBSHoly GrailPhoenixRBBS-PCBest L'il BBSRBBS-PC National Bureau of StdRBBS-PC National Bureau of StdRBBS-PC National Bureau of StdRBBS-PC National Bureau of StdRBBS-PC PC-DOS, CP/M and AppleCPC Software ExchangeBuckingham Data ServicesRBBS-PCSUGI SIG/MGilligan's IslandJaguar ComputingPlain Vanilla Computing CompanyTBBSInt Assc Crypto ResrchComputhink Services</td> <td>77777777777777777777777777777777777777</td> | B + A + B + B + B + B + B + B + B + B +                                               | PIDOWashington Apple Pi-FIBO The Pacesetter II3 WinksTime WarpWheaton Plaza Info BBSHoly GrailPhoenixRBBS-PCBest L'il BBSRBBS-PC National Bureau of StdRBBS-PC National Bureau of StdRBBS-PC National Bureau of StdRBBS-PC National Bureau of StdRBBS-PC PC-DOS, CP/M and AppleCPC Software ExchangeBuckingham Data ServicesRBBS-PCSUGI SIG/MGilligan's IslandJaguar ComputingPlain Vanilla Computing CompanyTBBSInt Assc Crypto ResrchComputhink Services                                                                           | 77777777777777777777777777777777777777                                                      |
| 301         069         0801           -301         971-7978           -301         971-7978           -301         971-7978           301         933-0313           301         933-0313           301         933-0313           301         933-0489           301         933-2489           301         946-2565           301         946-6790           301         948-0981           301         948-2048           301         948-5718           301         948-574           301         948-6574           301         948-5718           301         948-5718           301         948-574           301         948-574           301         948-574           301         951-3478           301         955-3396           301         963-5249           301         963-5249           301         972-6470           301         986-9408           301         986-9408           301         950-032           703         250-2936           703         250-293                                                                                                    | B + A + B + B + B + B + B + B + B + B +                                               | PIDOWashington Apple Pi-FIBO The Pacesetter II3 WinksTime WarpWheaton Plaza Info BBSHoly GrailPhoenixRBBS-PCBest L'il BBSRBBS-PC National Bureau of StdRBBS-PC National Bureau of StdRBBS-PC National Bureau of StdRBBS-PC National Bureau of StdRBBS-PC PC-DOS, CP/M and AppleCPC Software ExchangeBuckingham Data ServicesRBBS-PCSUGI SIG/MGilligan's IslandJaguar ComputingPlain Vanilla Computing CompanyTBBSInt Assc Crypto ResrchComputhink Services                                                                           | 77777777777777777777777777777777777777                                                      |
| 301         069         0801           -301         971-7978           -301         971-7978           -301         971-7978           301         933-0313           301         933-0313           301         933-0313           301         933-0489           301         933-2489           301         946-2565           301         946-6790           301         948-0981           301         948-2048           301         948-5718           301         948-574           301         948-6574           301         948-5718           301         948-5718           301         948-574           301         948-574           301         948-574           301         951-3478           301         955-3396           301         963-5249           301         963-5249           301         972-6470           301         986-9408           301         986-9408           301         950-032           703         250-2936           703         250-293                                                                                                    | B + A + B + B + B + B + B + B + B + B +                                               | P100Washington Apple Pi-F100 The Pacesetter II3 WinksTime WarpWheaton Plaza Info BBSHoly GrailPhoenixRBBS-PCBest L'il BBSRBBS-PC National Bureau of StdRBBS-PC National Bureau of StdRBBS-PC National Bureau of StdRBBS-PC P C-DOS, CP/M and AppleCPC Software ExchangeBuckingham Data ServicesRBBS-PCSUGI SIG/MGilligan's IslandJaguar ComputingPlain Vanilla Computing CompanyTBBSInt Assc Crypto ResrchComputhink ServicesGallifrey                                                                                               | 77777777777777777777777777777777777777                                                      |

|     | 3 276-9407           |   | ¥   | Info Connection, The                                                                                                    |
|-----|----------------------|---|-----|----------------------------------------------------------------------------------------------------|
|     | 3 321-7441           | - | 3 + |                                                                                                    |
|     | 3 321-8070           |   | 3 + | enter a contraction                                                                                                    |
|     | 3 323-0041           |   | E   | COLOSSUS CENTRAL                                                                                                    |
|     | 3 323-7654           |   | 3 + | The second second secon |
|     | 3 354-7957           |   |     | Capital PC DataSig                                                                                                    |
|     | 3 360-3812           |   |     | CHUG HEATH Users Group                                                                                                    |
|     | 379-3952             |   | + 1 |                                                                                                    |
|     | 385-6852<br>425-1234 | - | +   | er er er er er er er er er er er er er e                                                                                                    |
|     | 425-7229             |   | + + | White Sands                                                                                                    |
|     | 430-0091             |   | ×   | Assembly SIG<br>Tech-Connect                                                                                                    |
|     | 430-0306             |   | +   | Sterling R/CPM                                                                                                    |
|     | 430-2535             |   | +   | TechMail                                                                                                    |
|     | 437-1321             |   | +   | Pig Sty Exchange                                                                                                    |
|     | 437-7871             |   | +   | Astrix                                                                                                    |
|     | 471-0610             |   | +   |                                                                                                    |
|     | 471-0611             |   | +   | Nagus                                                                                                    |
|     | 471-1378             |   |     | Nacintosh BBS                                                                                                    |
|     | 471-1809             | - | +   | Attic                                                                                                    |
|     |                      | _ |     | Master Link, The                                                                                                    |
|     | 534-4636             |   | +   |                                                                                                    |
|     |                      |   |     | Olde Town Exchange                                                                                                    |
|     | 560-0979             |   |     | Capital PC Users Group                                                                                                    |
|     | 560-7803             |   | +   | Washington Networks                                                                                                    |
|     | 569-6747             |   | ÷   | The Machine                                                                                                    |
|     | 573-5947             |   | +   | TRON                                                                                                    |
| 703 | 590-9613             | A |     | RBBS-PC                                                                                                    |
| 703 | 620-0851             | B | ÷   | Electronic Age                                                                                                    |
| 703 | 620-5418             | C | ŧ   |                                                                                                    |
| 703 | 620-9244             | B | ŧ.  | NoChange System                                                                                                    |
|     | 644-5734             |   |     | Ravenloft                                                                                                    |
| 703 | 671-3494             | A | ŧ   | IBM RBBS                                                                                                    |
|     | 680-5220             |   |     |                                                                                                    |
|     | 698-8236             |   | ¥   | Arquimedes                                                                                                    |
|     | 759-5049             |   | +   | IBMPC RBBS                                                                                                    |
|     | 759-6344             |   |     | TCOMM DC Society of Pro Engr                                                                                                    |
|     | 765-1415             |   |     | RBBS-PC 7am-midnight                                                                                                    |
|     |                      |   |     | The Switchboard                                                                                                    |
|     | 765-2491             |   |     |                                                                                                    |
|     | 780-8766             |   | ¥   |                                                                                                    |
|     | 790-1740             |   |     | Nitre Weather                                                                                                    |
|     | 836-0384             |   |     | TCUG TRS-80 System                                                                                                    |
|     | 893-0874             |   |     | Tysons Corner Advertisement System                                                                                                    |
|     | 898-6929<br>941-2386 |   |     | RBBS-PC 6-11pm only                                                                                                    |
|     | 941-9436             |   |     | TCOMM Teleware Finance Pkg<br>Janadon HOSTCOMM                                                                                                    |
|     | 971-1755             |   |     |                                                                                                    |
|     | 971-5381             |   |     |                                                                                                    |
|     | 978-3890             |   |     |                                                                                                    |
|     | 998-7625             |   |     | RBBS-PC NOVACOM                                                                                                    |
|     | 998-7789             |   |     |                                                                                                    |
|     |                      |   |     | amara at the period the                                                                                                    |
|     |                      |   |     |                                                                                                    |

PS: Many of the above numbers will no longer be in service. a: the list is six months old, and b: almost all of these are amature offerings - the burnout rate is high. Politeness demands that you dial in using voice the first time. (That way you get to hear the message on why the number is out of service.)

### HALLEY'S COMET

The recent visit of Halley's comet was pretty much of a bust. It was in fact the worst viewing for the past 2000 years. If you couldn't find it in the sky, here's your chance to see it on your 2068! The following code starts at the date of the comet's closest approach to the sun (perihelion) on Feb. 9, 1986 and tracks it through the solar system, showing the year and distance to the sun until it again returns in 2062.

The solar system is shown with the orbits of the earth,Saturn,Jupiter, Uranus,Neptune, and Pluto. The average orbit radius is shown for Pluto- the actual orbit is an ellipse, and Pluto is now closer to the sun than is Neptune. I have not shown the orbits of Mercury, Venus, or Mars because their orbits would make the picture too crowded. One pixel length represents about 13 million miles.

This program is meant to be illustrative rather than a precision calculation. The July 1985 issue of Byte has an excellent collection of articles and references describing programs that can be used for more precise calculations.

Roald A. Schrack

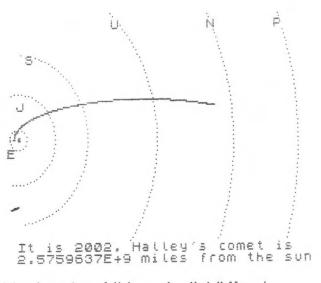

The British science journal <u>Nature</u> notes that Halleys is actually a dark, peanut-shaped object, slowly rotating and giving out jets of vapor, mostly water & CO2.

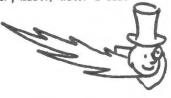

C.A.T.S.

7

```
10 REM ** HALLEY'S COMET **
   50 CLS
60 CIRCLE 10,85,1
 100 FOR j=1 TO 6
110 READ n$,p,r
 120
        LET
               PZ = P
 130
        LET P=-P
       LET x=r*COS p+10
LET y=r*SIN p+85
PLOT x,y
 140
       PLOT X,9
IF p>pz THEN GO TO 200
LET_P=P+3/r
 150
 160
 170
 180
        GO'TO
 190
                   140
        PRINT
                  AT 22-9/8,x/8;n$
 200
        NEXT
 210
 210 NEXT j
220 DATA "E",3.14,7,"J",1.73,31
"S",1.48,58,"U",.82,116,"N",.49
180,"P",.37,234
230 LET tz=0
240 LET p=0.
,180,
 245 PRINT AT 20,1;"It is ";1986
      Halley's comet is
 250 LET p=p+.008
260 LET t=12.12*(p-.9673*SIN p)
270 IF t>tz+1 THEN GO TO 290
290 LET x=107.4*(.9673-COS p)+1
 300 LET y=27.2*SIN p+85
302 IF p>6.28318 THEN STOP
304 LET_d=15.6E6*SOD
Ø.
              d=15.6E6*SQR ((x-10)*(x
-10)+(y-85)*(y-85))
306 PRINT AT 21,1;d;"""
308 PRINT AT 21,14;"miles from
the sun
 310 PLOT
312 IF t
             )T x,y
t>tz+1 THEN GO TO 320
 315 GO TO 250
 320 PRINT AT 20,7; tz+1987
 330 LET
              tz=tz+1
 340 GO TO 250
```

### Planets thro' Telescope

This program gives an impression of the relative size of all the planets as seen through a telescope for any magnification up to 300x. Included in the printout to the screen is the maximum and minimum size of each planet in seconds of arc and a scaled disc according to the magnification. -Bob Lussier, Burnaby, B.C., Canada

|         | 8      | REM   | ***   | ÷÷   | ŧ÷.    | ŧ±    | ¥¥  | ÷   | ŧŧ       | ÷   | Ť    | ÷ł   | ŧŧ | ÷        | ÷   | ÷  |
|---------|--------|-------|-------|------|--------|-------|-----|-----|----------|-----|------|------|----|----------|-----|----|
|         |        |       | for   | L    | Ŋ€     | _T    | 1 8 | e)  | ٢        | 20  | 6    | 8    | 9  | n        | d   |    |
|         |        |       | the   |      |        |       |     |     |          |     |      |      |    |          |     |    |
|         | 0      |       | ***   | ŤŤ   | ¥ ¥ .  | ŤŤ    | ŦŤ  | ÷   | ۴¥       | ÷3  | ÷÷   | ¥3   | ÷¥ | ÷        | Ť   | ÷  |
|         | .9     | DEM   |       |      |        |       |     |     |          |     |      |      |    |          |     |    |
|         | 10     | REM   | ***   | ŤŤ   | ÷÷.    | ŤŤ    | ŤŤ  | ÷:  | ŧ÷       | ÷÷  | ÷¥   | ÷3   | ÷¥ | Ť        | ¥   | ¥  |
|         |        |       | H C   | an   | EL     | 5     | ιh  | r c | ) [      | Te  | : L  | es   | C  | 0        | P   | e  |
|         | 4.4    | DEM   | ***   | ±÷.  | ¥*     | ŦŤ    | ŦŤ  | *1  | έž       | Ťł  | ÷Ť   | ÷ł   | ŕŧ | ÷        | ÷   | ÷  |
|         | TT     | REH   | con   | ILL. | ib     | Ut    | ٤d  |     | by       |     |      |      |    |          |     |    |
|         | 10     | DEM   | R.    |      |        |       |     |     |          |     |      |      |    |          |     |    |
|         | 15     | REH   |       | CO   | 0.51   | Вſ    | 5   | i٢  | ) C      | ιa  | Í.   | r -  |    |          |     |    |
|         | 4 55   |       | Use   | rs.  | G      | r o i | up  |     |          |     |      |      |    |          |     |    |
|         | 15     | 1.577 |       |      |        | -     |     |     |          |     |      | _    | -  | _        |     |    |
|         | 20     | LET   | d = 1 | 20   |        | -E    | I   | 6 3 | =1       | 86  | 1:   | E    | 0  | R        | DI  | E  |
| PK      | 90     | PAPE  | RE    | 1    | TMI    | K_1   | 9:  |     | Ľ        | 5   |      |      |    |          |     | ~  |
|         | 30     | PRIN  | 41 14 | HPI  | EH.    | 5     | ,   | PI  | . a      | ne  | τ    | - 14 | h  | e        | n   |    |
| 1.6     | 40     | e/ne  | are   | SI   |        |       |     |     |          |     | _    |      |    |          |     |    |
|         | 1111   | PRIN  |       | HH!  | PE:    | R     | 1   |     |          | me  | Ę.   | ςυ   | r. | Ä.       | ;   | ·  |
| 1.41    | 15 a 1 | urn'  |       | TH   | # [ ]  | 5     |     |     | <b>U</b> | UP  | 1    | ιe   | 1  |          |     |    |
|         | 50     | TMDI  |       | U    | rai    | jŲ:   | 5   |     |          | "N  | e    | Рι   | U  | <b>N</b> | E ' |    |
|         | 50     | INPL  | 100   | mag  | 9 11 2 | LFI   | 1 C | at  | 1        | on  |      | Х    | ÷. | C.       |     |    |
|         | 70     | IF C  | 100   | nor  |        | EIN,  |     | 6L  |          |     | -    |      |    |          |     |    |
|         | r 10   | PRIN  |       | **** | -E.I   | * •   | 3,1 | HI  |          | ρ,  | 2    | D;   |    | X        |     | ě. |
| June    |        |       |       |      |        |       |     | Co  | int      | inu | Je ( | i o  | n  | ο.       | 9   | 1  |
| U UI IE | ÷ .    |       |       |      |        |       |     |     |          |     |      | _    |    | -        |     |    |

### Milestones

By Wes Brzozowski, SINCUS May/June SINCUS News, 1986 PO Box 36, Johnson City, NY 13790

Sometimes it's worth taking a little look at where we've been so we can appreciate where we are. We may feel that the present support for the T/S computers is nothing less than abysmal. While this may be true by modern standards, just a short look back can show us how quickly we forget and perhaps. how spoiled we've become.

Having been involved with personal computers for about 12 years. I've been privileged to see the field evolve first hand. I've been able to work with many of the old gadgets that have come along, over the years. In other cases, I've at least been able to see the items, or talk to those who've used them. The vast changes we've had are absolutely breathtaking.

This will not be a comprehensive history of home computing. There's not enough space (or reader interest) for it. We'll just cover a few highlights to give a feel for computing in the past. Note that I've tried to make this as accurate as possible, verifying my facts and figures wherever I could. Still, some parts are done entirely from memory and a "verbal bug" or two may creep in. If so, please forgive me.

What computers were available 12 years ago? They might have been more aptly been called "computer trainers." You might answer an ad in an electronics magazine, send hundreds of dollars, and get a bag of parts. These would be assembled into a little gadget that you "programmed" by flipping some switches. The output would be some little lights. Some of these items actually contained an obsolete 4004 or 8008 microprocessor.

Your program was machine code which you entered in binary form. There was no cassette interface, as there wasn't enough memory to make it necessary. Some early enthusiasts bought and learned from these while others felt them too limiting and avoided them.

The next alternative was to design and build your own computer. Since commercial support was unheard of, you didn't have to be compatible with anything. Some didn't even use microprocessors. The then "top-of-the-line" chip, Intel's 8080A then cost about \$180 apiece. Alternatives were difficult to use and still costly. So home designed computers included a custom CPU built from TTL chips. Instruction sets were crude and limited, but they were fantastic toys. (My own first machine had an average instruction length of 18 BITS, which were read one at a time, out of about 4000 BITS of core memory. I was real proud of it; it almost worked properly.)

A third alternative was possible. If you wanted to spend a thousand bucks or so, you could buy a commercial trainer for a particular microprocessor. These were intended for electronics firms that wanted to develop their own microprocessor based products, and were priced to match what such firms could pay. Home users who could afford (or even obtain) these were rare, and much envied.

On or about 1975, however, several signifigant things

happened. First, one of Intel's competitors started seling 8080 microprocessors for only \$30 each. Now, they were cheap enough for the masses. Also, a company named MITS packaged the 8080 in a large box with a huge power supply, 4K of RAM, and lots of slots for expansion cards. This box was the ALTAIR 8800. for about \$500, you could get a bare bones ALTAIR in kit form. For another couple hundred, you could get it assembled and tested (and it was worth it, I'm told).

The existence of expansion cards brought some interesting results. Some companies didn't want to make entire computers, but were glad to build cards that would plug into the ALTAIR. Others that did market their own computers used the ALTAIR's internal bus, so that they'd be compatible with all the available plug-in cards. The first home computer standard was born. It turned out to be both an unwanted baby and one of the ugliest offspring ever seen! The S-100 bus.

You see, MITS never tried to produce a standard; they just wanted an easy way to connect several of their circuit boards together. The 8080 microprocessor produces some very wierd signals that were intended to be "sorted out" by a seperate system controller chip. This chip would "hide" the wierd signals, and present us with saner, easier-to-use ones. Unfortunately, this chip wasn't available when the ALTAIR was designed, and all the "flakey stuff" was put right on the bus. When the system controller chip did become available, it really couldn't be included.

Also, this "convienient" way of wiring several boards. together made a signal layout that was very inconvenient for later designers. All this gave rise to the speculation that, if you locked 20 monkeys in a room with an 8080 pinout, they'd only take 10 minutes to design the S-100 bus. The home computer field was burdened with this "thing" for years; traces still remain.

The bare-bones ALTAIR was programmed in binary by flipping switches on the front panel. The only output was LED's. In this way, it resembled its predecessors, a bit. The difference was, it was a bit prettier, a lot more expandable, and a whole lot more expensive.

What could you plug into an S-100 type computer? Memory, for one thing. A mere \$200 would get you a 4K memory card. Disk drives? No problem. It was about \$400 for the interface and \$500 for each drive. Rather use cassette? The cassette interface cost only \$175, and was SLOW. Other add-ons included keyboards (the ALTAIR ordinarily had none), an interface for TV or monitor, or analog or digital 1/0. In 1977, a full 64K RAM board could be had for \$3900. The expandability of the thing was only limited by the depth of your pocketbook!

These machines normally had no internal ROM. In order to get the cassette interface to work, you had to "topole in" a 20 byte machine code bootstrap program every time you powered the machine up. You might then load in BASIC, for example, provided you paid a hundred (!!) bucks or so to buy it.

Perhaps it was the BASIC's for these machines that gave the first warning that software piracy would someday be a great problem. Most "old timers" will never forget the letter in one computer magazine by a seller of BASIC. The gentleman thanked the many people who wrote and complimented him on how well the BASIC interpreter worked. He then pointed out that he'd checked

C.A.T.S. S June

his customer list (the product was sold by direct mail only) and found that only a small fraction of those who wrote had actually BOUGHT the product. He then warned the rest that they'd better pay up.

Unfortunately, the piracy problem hasn't gotten any better.

Home users were fairly trusting in those days. Many people had no qualms about sending hundreds of dollars to a total stranger to buy a product sight unseen. This innocence vanished after a series of ads appeared in a major magazine, advertising a bunch of non-existent products that the advertiser had no intension of delivering (he never paid for the ads, either). Despite some very wild claims that were even inconsistent with the photographs of his "product," the guy managed to take in a fair bit of cash before he vanished. I don't know if he was ever caught.

Those who got the proper word-of-mouth information could have purchased their very own Apple I computer, hand build by Steve Wozniak, himself. Although this was really intended to be the guts of a terminal, it could be used as a stand alone computer. For \$700, you got the assembled, tested circuit board, and that was it. You attached your own transformer, keyboard, and monitor. The board had room for a full 8K of RAM, which you programmed with machine code. The board also had a single expansion slot, into which you could plug a cassette interface, if you chose to buy one. Sounds great, Eh?

In 1976, a big step was taken towards affordable home computing with the KIM-1. For \$250 you got an assembled, tested (and very static sensitive), circuit board. It required multiple supply voltages, which you had to supply yourself. The board had 1K of RAM, and a small ROM program that controlled a hex keypad and some seven-segment LED displays (your input and output). If you could swing \$700-\$800 bucks for a surplus teletype, it could run that, too. You programmed it in machine code only, but the price was going down!

In 1977, we saw the introduction of the Apple II. It came with an 8K ROM with an INTERGER (!) BASIC, a cassette interface about as fast as the T/S 2068, and graphics and text capabilities only slightly better than the 2068 in 32 column mode. It had almost no software available for it. With 48K of RAM you could get one for \$2,638.

To be sure, The Apple II was designed to be expandable and its original design has been greatly improved. It truly deserves all the success it's enjoyed. But don't forget that people back then paid a huge sum for a machine with little support and capabilities about comparable to the 2068. Also, don't forget that prices mentioned so far should be doubled to get a comparable 1986 amount.

Back in 1979, I read about this British kook named Sinclair who claimed he could make a computer that hooked to an ordinary TV set, had an alphanumeric keyboard, and BASIC built in, so you didn't have to pay extra for it, for about \$200! This seemed like a show stopper, but still highly unlikely, considering the price/performance ratio of the KIM-1. (How was I to know that Clive was so smart?)

Well, of course Clive Sinclair made good on his promise, and his later machines have enriched our lives even as we've enriched his pockets. We've seen the rise in popularity of his machines, and now we're seeing the decline. As the personal computer field has changed in the past, it will continue in the future. It won't be long before our TS2068's look just as outrageous as the old MITS ALTAIR looks to us today. And as the support for our machines continues to decline, we'll feel a sense of loss. Yet the old users had so much less. Our machines are far cheaper, far easier to use, far more powerful, have far more enthusiasts, and have far more commercial support than they could ever have hoped for. They made out OK.

So will we.

There's nothing wrong with change, or looking to the future. For quite some time, I've owned an IBM PC, with which I do most of my serious work. Still, by happiest time is spent tinkering with my TS2068. Perhaps it's because we still have a core of interested users who know how to have fun with the machine. And perhaps it's because I still view the TS2068 with a sense of awe, when I realize how much power there is in a small, inexpensive package, and how far we've come to achieve it.

[Ditto for the 1000! Ed.]

₩B

Continued from p. 7 80 REM data=planet diam "arc 90 DATA 4.7,13,11,63,3.5,26,30 ,48,14,20,3,4,2.3,2.3 100 FOR n=1 TO 7 110 READ a, b: INK 5+(1 AND n>3 ND n(6)-(3 AND n=3) AND 120 PRINT AT n#3,8;a; CHR\$ 34; 28; b; CHR\$ 34 TAB 129 REM \*\*\*\*\*\*\*\*\*\*\*\*\*\*\*\*\*\* 130 CIRCLE d, INT (170-n±24), I (a\*c/500) NT 140 CIRCLE e, INT (170-n+24), I (b+c/500) NT 150 NEXT n 151 REM \*\*\*\*\*\*\*\*\*\*\*\*\*\*\*\* REM Jup belts/Saturn rings 155 r=c/18: LET x=c/9 160 LET r1=c/11: 170 LET LET x1=c/5.5 180 PLOT d, 73-c/d RAU F,0: DRAU -x,0: DRAU 0 DRAU x,0 190 DRAU C/50: 200 P PLOT d,50 DRAW r,0: 210 DRAU -x,0 e,50 r1,0: DRAW -x1,0 220 PLOT 230 DRAU e,73-c/d r1,0: DR 240 PLOT 250 DRAU DRAU -x1,0: DRAU 0, c/50: DRAU x1,0 259 REM \*\*\*\*\*\*\*\*\*\*\*\* \*\*\*\*\* 250 PRINT #0; FLASH 1; "Press c to continue": PAUSE 0: RUN

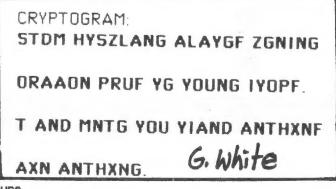

C.A.T.S.

## Neat catch

What goes up must come down, and British entrepreneur Sir Clive Sinclair this week did—into the arms of rival Mr Alan Sugar, founder and boss of Armstrad Consumer Electronics. Mr Sugar paid £5m (\$7.3m) for the rights to produce and sell Sir Clive's computer inventions, and he will pay perhaps twice as much again for inventories of Sinclair computers. Just a couple of years ago, the company builtaround these machines was valued at well over £100m. The slump ir, its value shows how much work Mr Sugar will have to do to make his investment pay.

Mr Sugar may succeed. He has the production and marketing skills that Sir Clive lacks. He expects sales of his own computers to rise from 630,000 machines last year to more than 1m this year. The Sinclair deal will, he hopes, add another 300,000 or so sales, worth £40m or so. That will give Mr Sugar over half of the British home-computer market, and perhaps also the economies of scale he needs to make good some global ambitions.

Although no technical wonder. Amstrad's £399 word processor was designed specifically to meet demand for a useful computer that ordinary folk could afford. It is built cheaply and efficiently in South Korea, and sold through a well organised chain of British high-street retailers. Amstrad's pre-tax profit tripled, to £27.5m, between the last six months of 1984 and July-December 1985.

Sir Clive tried to sell a cheap-but-useful computer years before Mr Sugar. Butdespite an initially enthusiastic reception to his QL model, which offered a spreadsheet as well as word-processing-his problems with production and quality control combined with his disorganised distribution system to kill sales. Mr Sugar will probably now scrap the QL. Instead, he will focus his efforts on one of the oldest of Sinclair's computers, the Spectrum, on which millions of 11-year-olds have learned to play computer games. Although its technology is greying, Mr Sugar hopes that the availability of huge amounts of software for the Spectrum will help him give the machine new life.

Although Mr Sugar has not yet had time to make firm plans, he talks of remodelling the machine. Inventory control. never one of Sir Clive's strengths, will be tightened. Mr Sugar will offer the three British suppliers—Timex, AB Electronics and Thorn-EMI—a chance to renew their contracts, if they can meet South Korean prices and quality. But they will have a chip on their shoulders: not only are British wages higher than South Korean, but the EEC duty on the imported microchips for the computers, at 18%, is far higher than the 5% duty on imported computers.

Sir Clive plans to divide his time in future between four separate parts of his reorganised business. He will continue development of a portable computer, called the Pandora. (Mr Sugar also has right of first refusal for the production and marketing of this machine.) He is developing a new mobile-communications product with an as yet unannounced partner (Timex?). He is branching out into contract research to neip boost cash flow. And he is pouring money into efforts to develop a semiconductor technology called wafer-scale integration.

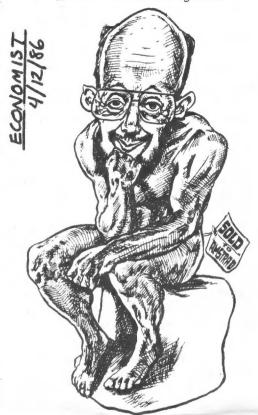

# Your One-stop Electronic Parts Store

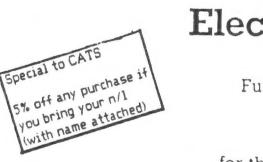

Full line electronic components and test equipment.

Thanks for your PAID AD!

Parts and equipment for the radio amateur and enthusiast.

Hours: Mon - Fri: 9AM - 6PM Sat: 10AM - 3PM Sun: Closed Reasonable prices.

Credit terms available for recognized companies.

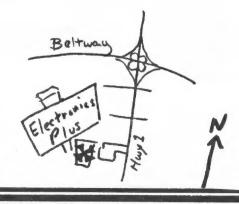

9600 Baltimore Blvd., College Park, Maryland 20740

ELECTRONICS PLUS

C.A.T.S. 10 June

(301) 441-9009

| Celtol Area Files of the files of the files  | Cellot Harling       Cellot Harling       Cellot Harling         Cellot Harling       Cellot Harling       Cellot Harling         Cello Harling       Cellot Harling                                                                                                    |                                                                                                    |                                               |                                              |                             | \$<br>5                                                                |            |                          |           |              |               |         |       |       |                      |                    |                                   |                  | 1        |                   |                      | 1    |             |         |                                  |
|----------------------------------------------------------------------------------------------------|----------------------------------------------------------------------------------------------------|----------------------------------------------------------------------------------------------------|-----------------------------------------------|----------------------------------------------|-----------------------------|------------------------------------------------------------------------|------------|--------------------------|-----------|--------------|---------------|---------|-------|-------|----------------------|--------------------|-----------------------------------|------------------|----------|-------------------|----------------------|------|-------------|---------|----------------------------------|
| A START OF A START A START A S | august in the process of the provided screen utilities make your 2X81 look more like an emotorhome 2668. Includes READ, DATA, REFORE, FILL MOYE, LEFTS, RECENTING SCREENES, READ, DATA, REFORT, FILL MOYE, LEFTS, RECENTING, RECENTING, RECENT RECENTING, RECENTING, RECEN | Timex/Sinclair Users' Group<br>P.0.Box 725<br>lensburg, MD 20710                                         | ŗ                                             | 217                                          | . Office                    | checks parable to C.<br>ers particing:                                 |            |                          | Equipment | RAU SIZE     | full keyboard | Printer |       |       | ie, games, han radio |                    |                                   | 0 ther           |          | ience             | to serve             |      | hear        |         | Newbership No.                   |
| Plugs into the TS2068 cartridge slot. This 32K ram is much more than just a memory. An on board battery keeps it alive even when you turn the computer off. Switch select-<br>able for use in the DOCK or EXROM banks with NO mods to the computer. Write protect switch lets you use memory like an EPROM. Run your own plug-in BASIC programs<br>Extend capacity by 32K. Reduce or eliminate tape loading time. Detailed instructions include utilities for bank switching and data transfers. The perfect tool for extending<br>your 2068's memory or for writing and debugging EPROM software. A beautiful board: solder masked, gold tipped, satellite grade anti-static coating. Very dependable and<br>rugged. Battery included. Only \$109.35                                                                                                    | Plus into the TS2068 cartridge slot. This 32K ram is much more than just a memory. An on board battery keeps it alive even when you turn the computer off. Switch select-<br>bable for use in the DOCK or EXROM banks with NO modes to the computer. Write protect switch lets you use memory like an EPROM. Run your own plug-in BASIC programs<br>Extend capacity by 32K. Reduce or eliminate tape loading time. Detailed instructions include utilities for bank switching and data transfers. The perfect tool for extending<br>your 2068's memory or for writing and debugging EPROM software. A beautiful board: solder masked, gold tipped, satellite grade anti-static coating. Very dependable and<br>runged. Battery included. Only \$199.93<br>To the transfers of your TS1000! Advanced screen utilities make your ZX81 look more like a monochrome 2068. Includes READ, DATA, RESTORE, FILL MOVE, LEFTS,<br>MIDS, RIGHTS. IN and OUT commands give you Basic control of I/O mapped peripherals which were previously accessed only in machine code. Extended Basic does not<br>require the use of PEEK, POKE, or USR. Takes up just 3.5K of memory. 24 page manual, sample listings included. Unbelievable speed, excellent documentation. NO USR<br>CALLS!! Only \$19.93<br>To your Still Still and OUT commands give you fasic control of this popular ECOLOGY SIMULATION program; the idea of which first appeared in Oct. '84<br>Now the ZX81/TS1000/1300 has its very own (and very excellent) version of this popular ECOLOGY SIMULATION program; the idea of which first appeared in Oct. '84                                                                                                    |                                                                                                    | Nane<br>Address                               |                                              |                             | rships - 9 <b>6.</b> 00<br>mily membership,                            | Occupation | Radio cell si            |           |              |               |         | 1000  |       | interest use for     | siness, other, etc |                                   | **<br>8/)        | l'achine | of years computer | comfittees would you | 1 7  | : Where did | 1       | not write below:<br>Pd.          |
| Build accessed only in machine code, txtended basic does not                                                                                                    | MIDS, RIGHTS. IN and OUT commands give you Basic control of I/O mapped peripherals which were previously accessed only accessed on the speed, excellent documentation. NO USR require the use of PEEK, POKE, or USR. Takes up just 3.5K of memory. 24 page manual, sample listings included. Unbelievable speed, excellent documentation. NO USR CALLS!<br>Only 519.35<br>Now the ZX81/TS1000/1500 has its very own (and very excellent) version of this popular ECOLOGY SIMULATION program; the idea of which first appeared in Oct. '84                                                                                                    | able for use in the<br>Extend capacity by<br>your 2068's memoir<br>rugged. Battery in<br>22 new commands | e DOCK<br>by 32K. R<br>bry or for<br>hcluded. | or EX<br>Reduce<br>r writi<br>Only<br>r TSIC | sor el<br>sing any<br>\$109 | This 32K ram<br>banks with Nu<br>liminate tape<br>d debugging E<br>.95 | PROM soft  | nie co<br>e. De<br>ware. | your      | instriautifu | Dok 1         | more 1  | ike a | monoc | for ba<br>gold t     | 2068.              | tching<br>satelli<br>De<br>Inclue | and d<br>ite gra | AD, I    | nansfe<br>nti-sta | , REST               | ORE, | FILL N      | AOVE, L | ending<br>e and<br>EFT\$,<br>not |

APPLICATIONS AVAILABLE NOW!!

- •Morse Code Translator for TS2068-Accepts tone decoder input, outputs ENGLISH on the TV screen or printer. Full screen display, auto scrolling. 3K buffer. Unique built-in signal reader aids in detecting/reducing noise from the system. This program is a great tool for learning morse code. Instructions cover set-up, tips for noise reduction, and a detailed tutorial on CW translation theory. Regularly: \$16.95
- Pseudoscope for T52068--A serial bit stream analyzer which mimics the action of an oscilloscope. Use to graphically portray low frequency digital signals in a horizontally scrolling graph. Program lets you store and compare samples. Print them out on a 2040 printer. Adjustable sample rate, 60hz timing dots are plotted with your input sample. Pseudoscope lets you SEE morse, rtty, serial keyboard signals, etc. as the computer sees them. Very useful in program development or in optimizing interface hardware. Tape/instruction book/full disassembly: \$16.95
- \*Computer I/O Data Communications-Lets your 2068 speak to your ZX81! Use your TS1000 (must have 64K ram) to store data for your 2068. Send commands which transfer data back and forth, or cause the TS1000 to execute your own special Basic commands. Now 2068 owners can put their old 1000's back on line. Software includes operating systems for both computers. Requires 2 port boards (one for each computer). Tape/instructions: \$16.95.

C.A.T.S.

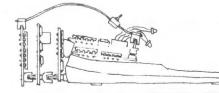

Please add \$1.50 per order for postage. Phone orders are gratefully accepted. To order, send check, money order, or credit card information to:

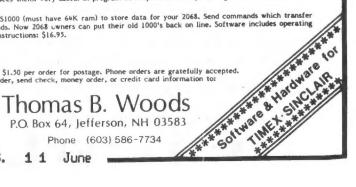

Dues = \$16.00 per year, per family.

IF YOU ARE NOT A MEMBER OF CATS, THIS IS THE ONLY ISSUE YOU WILL RECIEVE

irst Class

At: New Carrollton Public Library 7414 Riverdale Road (Hwy 410), New Carrollton, MD

COME TO OUR MEETING! The next meeting of C.A.T.S. will be held on: Saturday, June 14, 1986 11:00 AM - Hardware meeting 2 - 5 PM - General meeting

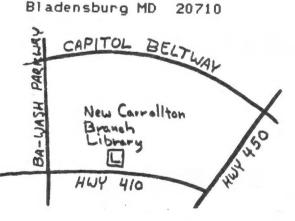

CATS Newsletter P.O. Box 725

KOSE NC2 ZHM 242.7 15 8881 , avabrud ... JeN nis lanoigan nastes OZX Net ... Wednesdays, 9p.m. local time; 14.345 MHz NU4F NCS Ham Radio Network Information Public Library. P.M. in the large meeting room of the New Carrollton Branch Meetings are held on the second Saturday of each month at 2 301#655-0292 The official contact person for CATS is JULES GESANG: computers. Isnozned to viimst nisionic/xemiT eds tuods enom pninnsel ni beteerests of those who own, use, or are interested CATS is a non-profit special interest organization dedicated to Biadensburg. MD 20110 P.0. Box 725 Capitol Area Timex/Sinclair User's group ISI GOOJO z'nezU nisfonič×samiT senA forigs) edf fo zeenbbs prifism edT